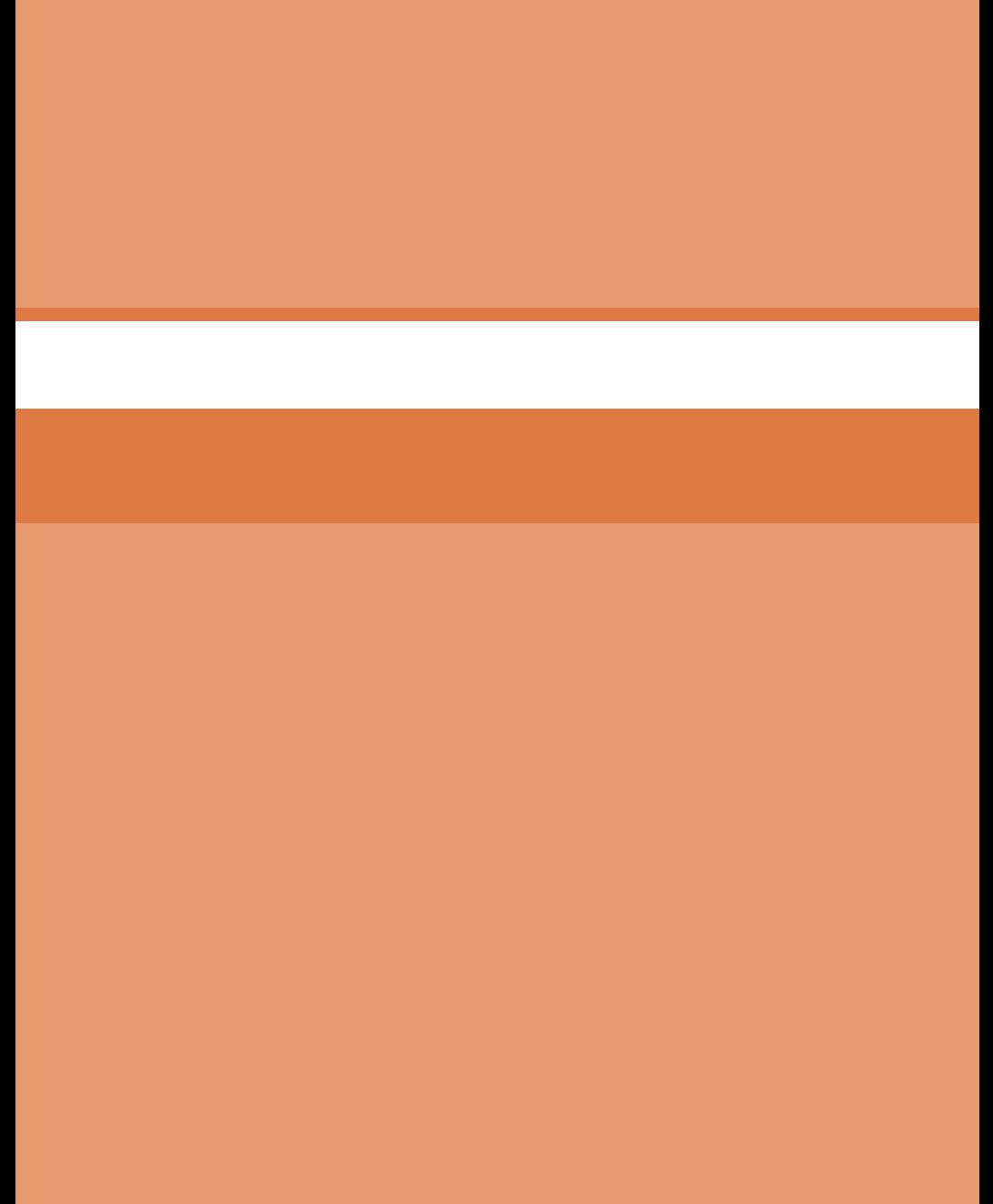

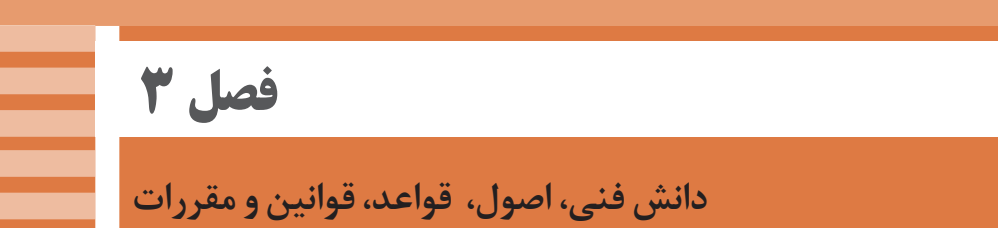

**قانون جرائم رایانهای** 

شاید اگر دویست سال پیش کسی راجع به قوانین راهنمایی و رانندگی بحث می کرد باعث تعجب بود چون هنوز خودرویی اختراع نشده بود ومسائل مربوط به آن قابل درک نبود. پس ازاختراع خودرو و رواج استفاده از آن در معابر و خیابان ها برای حفظ ایمنی و نظم، قانونگذاران ناچار به وضع قوانین راهنمایی و رانندگی شدند. بر همین اساس و با نفوذ اینترنت و شبکههای رایانهای عمومی و خصوصی، برای حفظ حریم شخصی و جلوگیری از صدمات ناشی از سوء استفاده افراد مشتمل بر ۵۶ ماده و ۲۵ تبصره است. این قانون در جلسه علنی مورخ 5 خرداد سال 1388 مجلس شورای اسالمی تصویب و در تاریخ 1388/3/20 به تأیید شورای نگهبان رسید. در ادامه چند قانون مصوب در ارتباط با جرائم رایانهای ذکر میشود.

 **برخی قوانین جرائم رایانهای**

 **فصل یکم ـ جرائم علیه محرمانگی دادهها و سامانههای رایانهای و مخابراتی**

**مبحث یکم ـ دسترسی غیرمجاز:** ماده 1 ـ هرکس بهطور غیرمجاز به دادهها یا سامانههای رایانهای یا مخابراتی که بهوسیله تدابیر امنیتی حفاظت شده است دسترسی یابد، به حبس از نود و یک روز تا یک سال یا جزای نقدی از پنج میلیون )5.000.000( ریال تا بیست میلیون )20.000.000( ریال یا هر دو مجازات محکوم خواهد شد.

**مبحث دوم ـ شنود غیرمجاز:** ماده 2 ـ هرکس بهطور غیرمجاز محتوای در حال انتقال ارتباطات غیرعمومی در سامانههای رایانهای یا مخابراتی یا امواج الکترومغناطیسی یا نوری را شنود کند، به حبس از شش ماه تا دو سال یا جزای نقدی از ده میلیون )10.000.000( ریال تا چهل میلیون )40.000.000( ریال یا هر دو مجازات محکوم خواهد شد.

**مبحث سوم ـ جاسوسی رایانهای:** ماده 3 ـ هرکس بهطور غیرمجاز نسبت به دادههای سری در حال انتقال یا ذخیره شده در سامانههای رایانهای یا مخابراتی یا حاملهای داده مرتکب اعمال زیر شود، به مجازات مقرر محکوم خواهد شد:

الف) دسترسی به دادههای مذکور یا تحصیل آنها یا شنود محتوای سری در حال انتقال، به حبس از یک تا سه سال یا جزای نقدی از بیست میلیون )20.000.000( ریال تا شصت میلیون )60.000.000( ریال یا هر دو مجازات.

ب) در دسترس قرار دادن دادههای مذکور برای اشخاص فاقد صلاحیت، به حبس از دو تا ده سال. ج) افشا یا در دسترس قرار دادن دادههای مذکور برای دولت، سازمان، شرکت یا گروه بیگانه یا عامالن آنها، به حبس از پنج تا پانزده سال.

تبصره 1ـ دادههای سری دادههایی است که افشای آنها به امنیت کشور یا منافع ملی لطمه میزند. تبصره 2ـ آئیننامه نحوه تعیین و تشخیص دادههای سری و نحوه طبقهبندی و حفاظت آنها ظرف سه ماه از تاریخ تصویب این قانون توسط وزارت اطالعات با همکاری وزارتخانههای دادگستری، کشور، ارتباطات و فناوری اطالعات و دفاع و پشتیبانی نیروهای مسلح تهیه و به تصویب هیئت وزیران خواهد رسید.

**فصل پنجم ـ هتک حیثیت و نشر اکاذیب** ماده 16 ـ هرکس بهوسیله سامانههای رایانهای یا مخابراتی، فیلم یا صوت یا تصویر دیگری را تغییر دهد یا تحریف کند و آن را منتشر یا با علم به تغییر یا تحریف منتشر کند، بهنحویکه عرفا موجب هتک حیثیت او شود، به حبس از نود و یک روز تا دو سال یا جزای نقدی از پنج میلیون

ً

)5.000.000( ریال تا چهل میلیون )40.000.000( ریال یا هر دو مجازات محکوم خواهد شد. مابقی مباحث جرائم رایانهای به شرح زیر است: جعل رایانهای ـ تخریب و اخالل در دادههای سیستمهای رایانهای و مخابراتی ـ سرقت و کالهبرداری مرتبط با رایانه ـ جرایم علیه عفت و اخالق عمومی ـ هتک حیثیت و نشر اکاذیب ـ مسئولیت کیفری اشخاص ـ سایر جرائم ـ تشدید مجازات و بخش آیین دادرسی.

**نمادهای تجارت الکترونیک**

یکی از عوامل اثرگذار توسعه تجارت الکترونیکی، ایجاد اعتماد و اطمینان در میان کاربران خدمات الکترونیکی است. ساماندهی سایتهای تجاری در کشورمؤثرترین گام برای ایجاد فضای تجارت الکترونیکی خواهد بود. به نحوی که هر فرد در هنگام خرید از طریق اینترنت با اطمینان از اینکه تارنماها به تعهدات خود در قبال آنان عمل خواهند کرد و حقوق مصرفکنندگان را به رسمیت میشناسند، اقدام به خرید میکند. برای این منظور سامانههایی در کشور راهاندازی شده است که صحت تارنماهای مربوط به فروش اینترنتی را بررسی کرده و در صورت قانونی بودن تارنما اجازه میدهند نماد این سامانهها در سایتهای تجاری قرار گیرد.

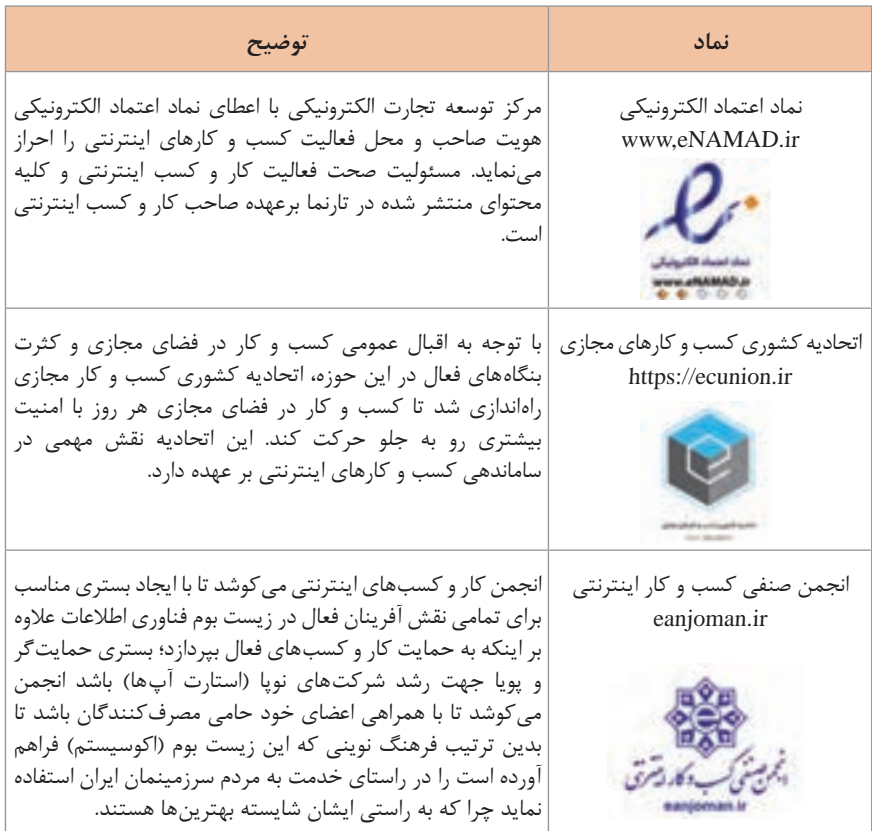

## **کار وکسبهایکوچک مبتنی بر رایانه**

با توجه به اینکه فناوری وابسته به رایانه و دنیای دیجیتال امروزه در همه امور زندگی و شغلی بسیار نفوذ دارد، در این بخش به معرفی چند کاروکسب ساده و بررسی شرایط پیادهسازی آنها پرداخته میشود. البته الزم به ذکر است که هرکدام از این کسبوکارها نیاز به اخذ مجوز از اصناف مربوط به خود را دارند که شامل شرایط سنی و مهارتی معتبر و صالحیتهای اجتماعی مخصوص به خود میشود.

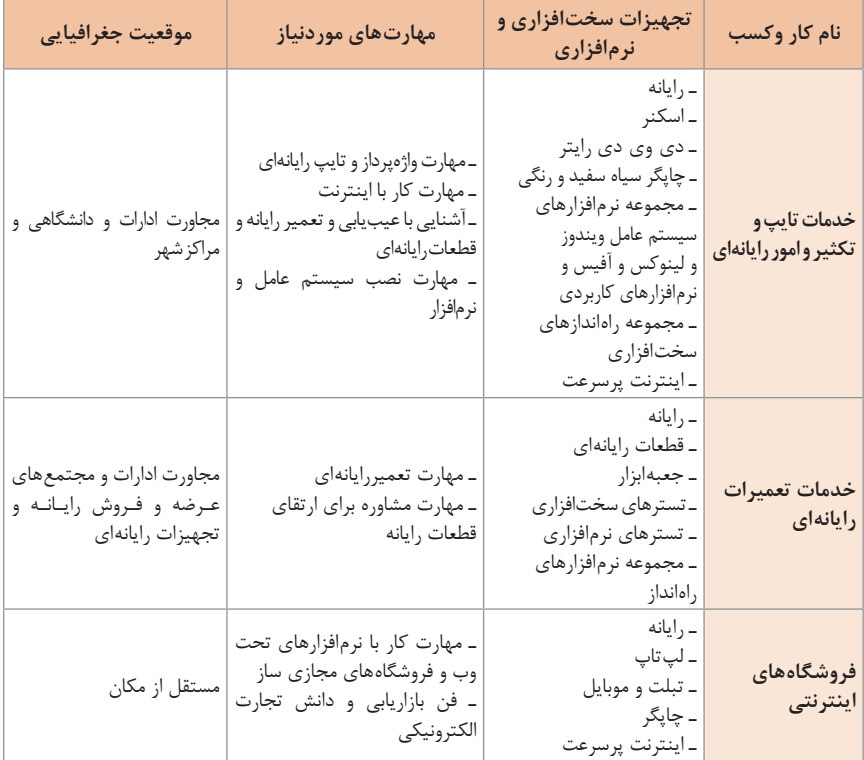

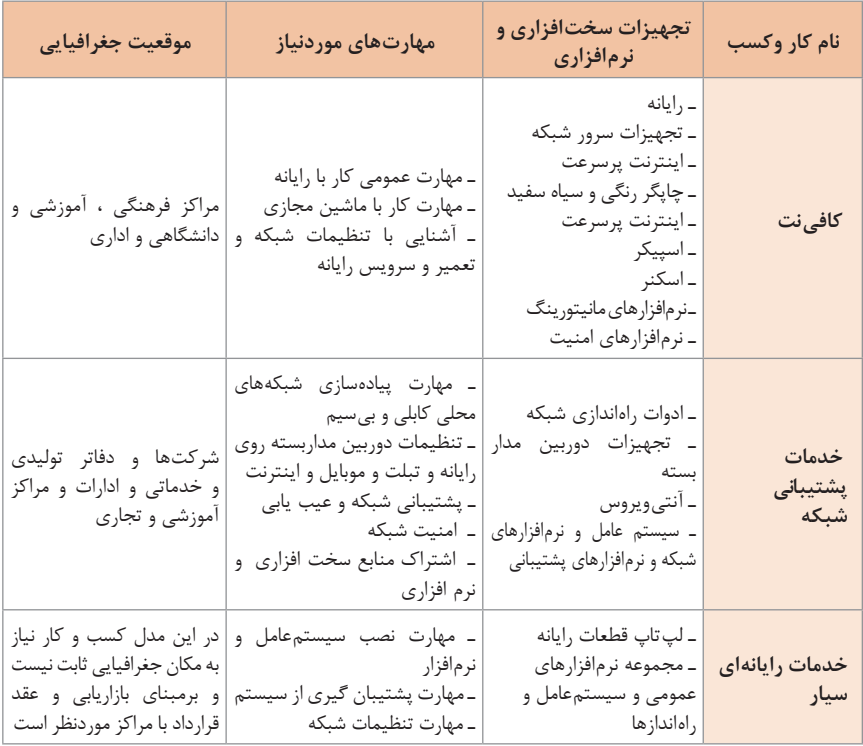

 **آییننامه دفاتر خدمات اینترنت )net Cafe)**

**1** دفتر خدمات دسترسی حضوری به شبکههای اطالعرسانی و اینترنت net Cafe محلی برای دسترسی حضوری مشتریان و کاربران به شبکه اطلاع رسانی (اینترنت و اینترانت) است. **2** این دفاتر، ضمن رعایت ضوابط مندرج در این آییننامه، واحد صنفی محسوب میشوند و مشمول قانون نظام صنفی بوده و مجوز لازم توسط اتحادیه صنفی صادر می شود. تبصره ـ اتحادیه صنفی باید تصویر مجوز صادره را همزمان با تحویل به متقاضی به وزارت ارتباطات و فنّاوری اطّلاعات نیز ارسال نماید. **3** اشخاص متقاضی باید دارای شرایط عمومی ذیل باشند: تابعیت جمهوری اسالمی ایران

 اعتقاد به دین مبین اسالم و یا یکی از ادیان شناختهشده در قانون اساسی جمهوری اسالمی ایران پایبندی به قانون اساسی جمهوری اسالمی ایران عدم اشتهار به فساد اخالقی و نداشتن سوء پیشینه کیفری و عدم اعتیاد به مواد مخدر داشتن برگه پایان خدمت و یا معافیت دائم از خدمت نظام وظیفه برای آقایان متأهل با داشتن حداقل 30 سال سن 3ـ:1 این محل باید در معرض دید و نظارت عمومی باشد و رعایت ضوابط اماکن عمومی الزامی است. 3ـ:2 ارتباط اینترنتی این دفاتر فقط از طریق مؤسسات شرکتهای رسا ISP مجاز است. 3ـ:3 ارائه خدمات ارتباطی دیگر مثل تلفن اینترنتی - آوانت VOIP مستلزم کسب مجوز مربوط است. 3ـ:4 رعایت ضوابط مندرج در ماده )6( آییننامه مؤسسات و شرکتهای رسا ISP الزامی است. تبصره: آییننامه اجرایی این ماده توسط اتحادیه صنفی تهیه و به تصویب کمیسیون راهبردی شورای عالی اطالع رسانی میرسد. **4** نام و نشانی کامل و شماره تلفن و نمابر، رایانامه Email و شماره پروانه کسب باید در سربرگهای دفتر خدمات درج بوده و پروانه کسب و مرجع خط ارتباطی از رسا ISP مربوط به صاحب مجوز، هر یک بهطور جداگانه در منظر عموم در دفتر نصب شود. **5** بهمنظور پاسخگو بودن قانونی و حفظ حقوق افراد در مقابل اقدامات انجامشده خود، مشخصات هویتی، آدرس کاربر، ساعت شروع و خاتمه کار کاربر و IP تخصیصی را در دفتر روزانه ثبت و در صورتحساب کاربر نیز ذکر نماید. **6** دفاتر و کاربران برای محتوایی که خود تولید و عرضه مینمایند مطابق مقررات و ضوابط قانونی موجود کشور ازجمله رعایت قوانین و مقررات حق مالکیت معنوی، مسئول و پاسخگو مے باشند. **7** تولید و عرضه موارد زیر توسط شبکههای انتقال اطالعات رایانهای ممنوع است: 7ـ:1 نشر مطالب الحادی و مخالف موازین اسالمی 7ـ:2 اهانت به دین اسالم و مقدسات آن 7ـ:3 ضدیت با قانون اساسی و هرگونه مطلبی که استقالل و تمامیت ارضی کشور را خدشهدار کند. 7ـ:4 اهانت به رهبری و مراجع مسلم تقلید 7ـ :5 تحریف یا تحقیر مقدسات دینی، احکام مسلم اسالم، ارزشهای انقالب اسالمی و مبانی تفکر سیاسی امام خمینی (ره) 7ـ:6 اخالل در وحدت و وفاق ملی 7ـ:7 القای بدبینی و ناامیدی در مردم نسبت به مشروعیت و کارآمدی نظام اسالمی 7ـ :8 اشاعه و تبلیغ گروهها و احزاب غیرقانونی 7ـ :9 انتشار اسناد و اطالعات طبقهبندیشده دولتی و امور مربوط به مسائل امنیتی، نظامی و انتظامی 7ـ:10 اشاعه فحشا و منکرات و انتشار عکسها و تصاویر و مطالب خالف اخالق و عفت عمومی 7ـ:11 ترویج ترور، خشونت و آموزش ساخت مواد تخریبی از قبیل مواد محترقه و یا منفجره 7ـ:12 ترویج مصرف سیگار و مواد مخدر 7ـ:13 ایجاد هرگونه شبکه و برنامه رادیویی و تلویزیونی بدون هدایت و نظارت سازمان صدا و سیما

7ـ:14 ایراد افترا به مقامات و هر یک از افراد کشور و توهین به اشخاص حقیقی و حقوقی 7ـ :15 افشای روابط خصوصی افراد و تجاوز به حریم اطالعات شخصی آنان 7ـ:16 انتشار اطالعات حاوی کلیدهای رمز بانکهای اطالعاتی، نرمافزارهای خاص، صندوقهای پست الکترونیکی و یا روش شکستن آنها 7ـ:17 فعالیتهای تجاری و مالی غیرقانونی و غیرمجاز از طریق شبکه اطالعرسانی و اینترنت از قبیل جعل، اختالس، قمار و ... 7ـ :18 خرید، فروش و تبلیغات در شبکه اطالعرسانی و اینترنت از کاالهایی که منع قانونی دارند. 7ـ :19 هرگونه نفوذ غیرمجاز به مراکز دارنده اطالعات خصوصی و محرمانه و تالش برای شکستن قفل رمز سیستمها 7ـ:20 هرگونه حمله به مراکز اطالعرسانی و اینترنتی دیگران برای از کار انداختن و یا کاهش کارایی آنها 7ـ:21 هرگونه تالش برای شنود و بررسی بستههای اطالعاتی درحال گذر در شبکه که به دیگران تعلق دارد. 7ـ:22 ترویج مصرف سیگار کمیسیون راهبردی شورای عالی اطالعرسانی در استان تهران و کمیتههای استانی در استانها متشکل از مدیر امور دیتا شرکت مخابرات استان، نماینده اداره کل فرهنگ و ارشاد اسالمی استان، نماینده دادگستری استان، نماینده اتحادیه صنفی، نماینده صدا و سیمای استان، زیر نظر شرکت مخابرات استان برگردش کار این دفاتر نظارت داشته و در صورت تخلف از مفاد این آییننامه به نحو ذیل اقدام میشود. نحوه اقدام در سایر زمینهها مطابق قانون و مقررات نظام صنفی است. ّ با اعالم وزارت ارتباطات و فناوری اطالعات، اتحادیه صنفی نسبت به لغو موقت پروانه ظرف مدت 48 ساعت اقدام و دفتر تعطیل میشود و اتحادیه موظف است پس از رفع تخلف، ظرف مدت 48 ساعت اجازه ادامه کار دفتر را صادر نماید. در صورت تعلل اتحادیه صنفی، وزارت ارتباطات و فنّاوری اطلاعات مستقیما از طریق قوّه قضاییه اقدام مینماید. تبصره :1 چنانچه تخلف از موارد بند "1" تا "13" ماده 7 آییننامه باشد برای بار اول، به مدت 3 ماه پروانه فعالیت لغو میشود و با کسب ضمانت عدم تخلف مجدد از صاحب پروانه، لغو موقت پروانه ملغی میشود و برای تخلف بار دوم، پروانه بهطور دائم لغو میشود و فرد حقیقی و حقوقی صاحب پروانه، مجاز به دریافت پروانه جدید در سراسر کشور نخواهد بود. ً تبصره ٢: چنانچه تخلف از موارد بند "١۴" تا "٢٢" ماده ٧ این آیینiامه باشد، برای بار اول کتباً به صاحب پروانه تذکر داده میشود، بار دوم، پروانه به مدت 1 ماه لغو موقت و با رفع تخلف و اخذ تعهد عدم تخلف از صاحب پروانه، لغو موقت پروانه ملغی میشود، برای تخلف بار سوم، پروانه به مدت 6 ماه لغو مجدد و برای تخلف بار چهارم، پروانه بهطور دائم لغو میشود و فرد حقیقی و حقوقی صاحب پروانه مجاز به دریافت پروانه جدید در سراسر کشور نخواهد بود. تبصره :3 نظر کمیسیون راهبردی و کمیتههای استانی در خصوص جرائم و مجازات فوق، الزم االجرا و قطعی است لکن مانع شکایت و اقامه دعوی افراد ذی نفع در محاکم نخواهد بود. از تاریخ تصویب این آییننامه، کلیه دفاتر موجود در تهران و شهرستانها موظفاند، حداکثر ظرف مدت 2 ماه نسبت به تقاضای اخذ مجوز الزم مطابق مفاد این آییننامه اقدام نمایند. تا تأسیس اتحادیه دفاتر خدمات حضوری اینترنت، متقاضیان به اتحادیه همگن که وزارت بازرگانی معرفی مینماید مراجعه خواهند نمود.  **مراحل ثبت نرمافزارتولیدشده**

جهت ثبت نرمافزاری که طراحی و تولید نمودهاید باید **تأییدیه فنی** از شورای عالی انفورماتیک کشور دریافت کنید. شورای عالی انفورماتیک کشور وابسته به سازمان مدیریت و برنامهریزی کشور، فرایندهای صدور تأییدیه فنی برای نرمافزارها را انجام میدهد لذا متقاضیانی که تقاضای صدور »گواهی ثبت« برای آثار خود را دارند باید از طریق انجام فرایندهای شورا تقاضای دریافت تأییدیه فنی نمایند. پس از دریافت این مدرک و ارائه آن به دبیرخانه »گواهی ثبت« صادر خواهد شد. جهت اقدام، ابتدا به سامانه ثبت و صدور شناسنامه نرمافزار )**ir.saramad.login** )وارد شده و فرم الکترونیکی »**درخواست رمز عبور**« را تکمیل نموده و ارسال کنید )این فرایند فقط یک بار انجام می شود) با توجه با فایل های راهنمای ثبت نرمافزار، مراحل دریافت تأییدیه ادامه خواهد یافت.

> **اختراعات نرمافزاری تأیید شده در شورای عالی انفورماتیک**

نرمافزارهای معتبر و کاربردی که توسط طراحان و برنامهنویسان تولید میشود را میتوان در مراکز رسمی مربوطه نظیر شورای عالی انفورماتیک بهعنوان یک اثر به ثبت رساند تا از حق کپیرایت برخوردار گردد. در جدول زیر برخی از این آثار به ثبت رسیده، معرفیشدهاند.

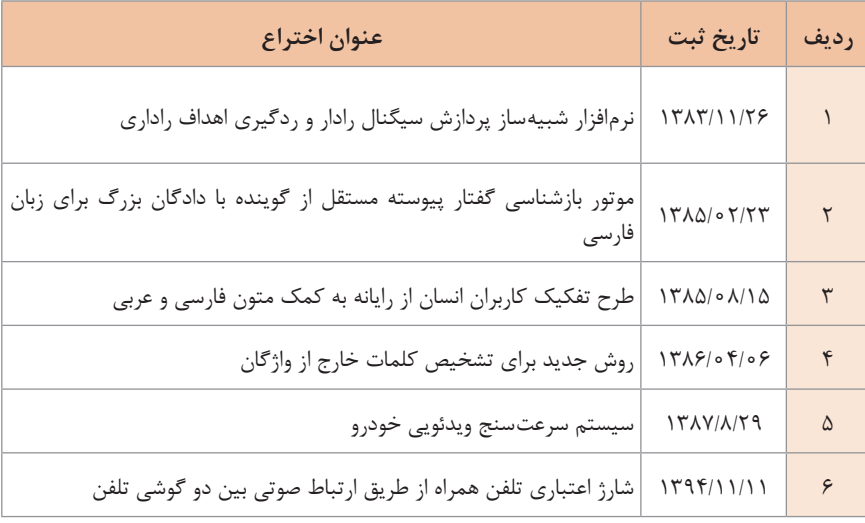

 **مراحل ثبت نرمافزارتولیدشده نرمافزارهای شبیهساز شبکه**

بررسی رفتار شبکه در محیط واقعی هزینه باالیی دارد و مدیریت آن دشوار است. نرمافزارهایی برای شبیهسازی و مدلسازی شبکه ارائه شده است که این نرمافزارها قابلیت مدلکردن گرهها، پیکربندی آنها و لینکهای ارتباطی بین آنها را به کاربران و طراحان شبکه میدهد در ادامه به معرفی چند نمونه نرمافزار شبیهساز شبکه پرداخته میشود.

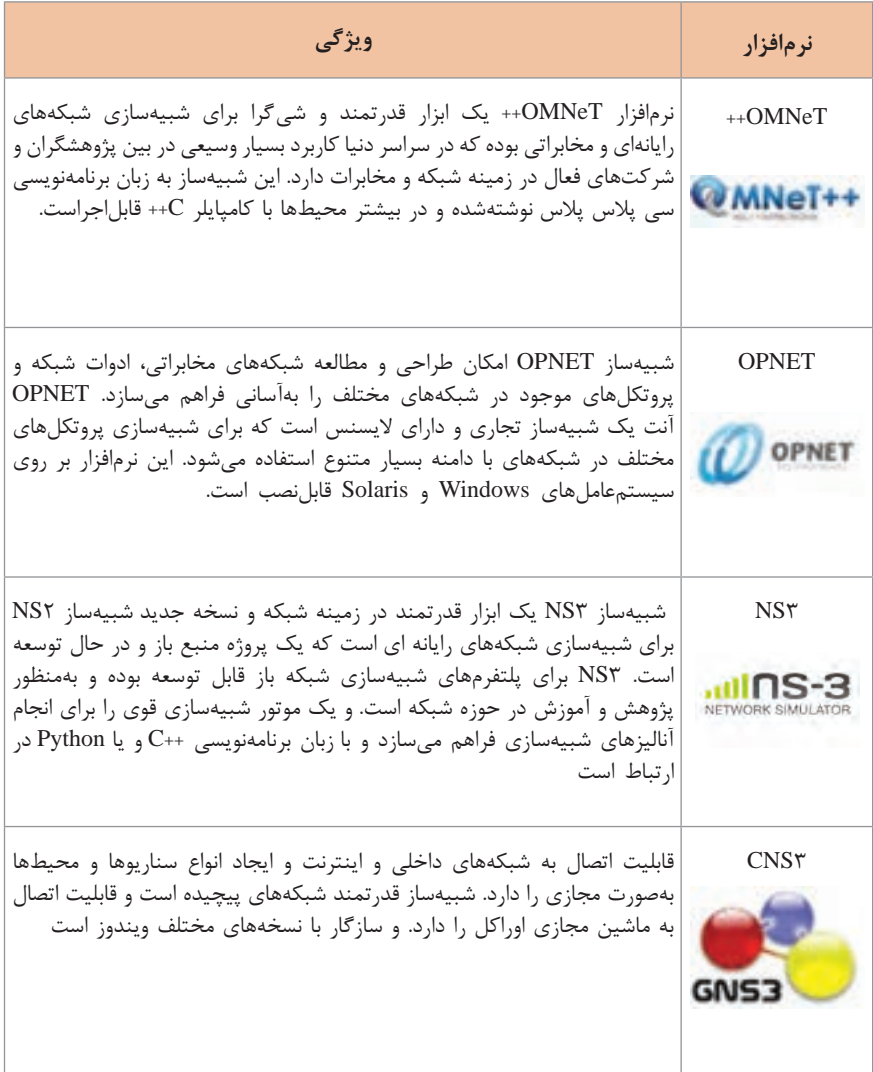

## **کنترل پنل میزبان تارنما**

شرکتهای ارائهدهنده خدمات میزبانی وب برای مشتریان خود کنترل پنلی ارائه میدهند تا مشترکین بتواند فضای میزبانی خود را کنترل و مدیریت کند .

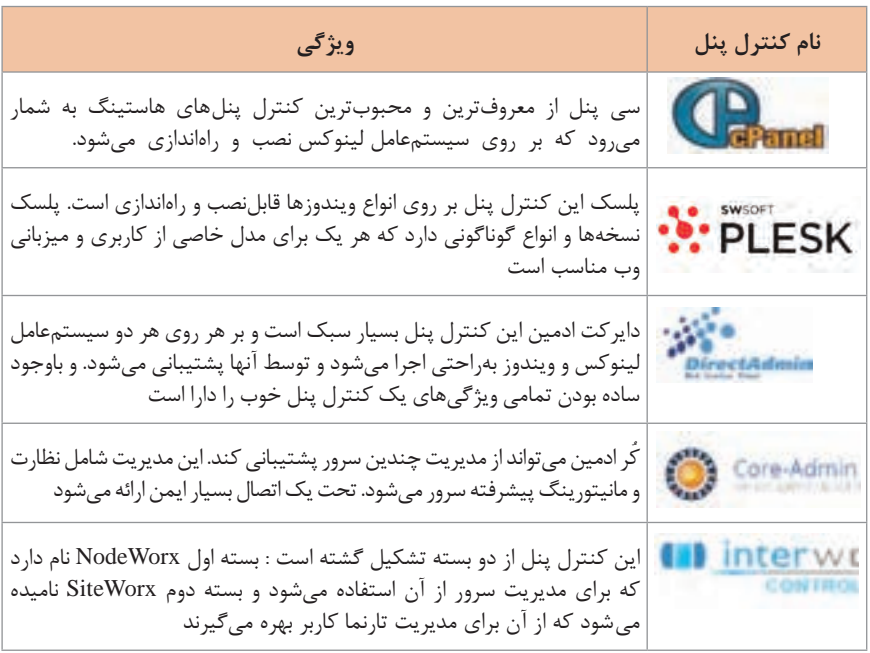

**سیستمهای مدیریت محتوی CMS**

نرمافزارهای مدیریت محتوای زیادی تولیدشده و در دسترس عموم قرار دارد ولی در بسیاری از موارد نیاز است از نرمافزارهای تولید محتوای اختصاصی که با توجه به نیاز آن کار و کسب برنامهنویسی میشود استفاده کرد.

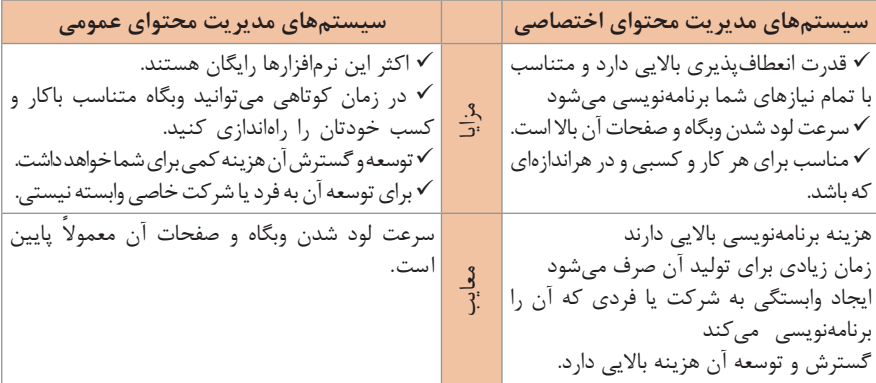

سیستمهای مدیریت محتوا با استفاده از یکی زبانهای برنامهنویسی سمت سرور مانند JAVA PHP،Python،Perl، NET.ASP، نوشته میشوند.

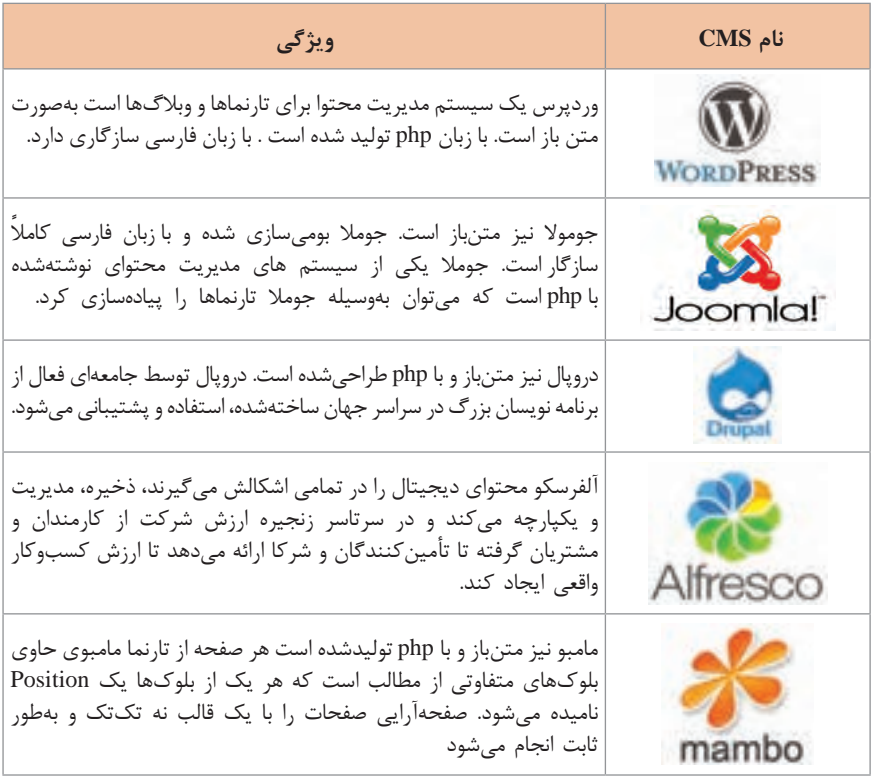

**فروشگاه ساز** 

نرمافزار فروشگاه ساز کار طراحان را بهمنظور افزودن قابلیتهای یک فروشگاه کامل به وبگاه راحت کرده است. برای بیشتر سیستمهای مدیریت محتوا نرمافزار فروشگاه ساز وجود دارد. امروزه فروشگاه سازهای مستقل نیز به وجود آمدهاند.

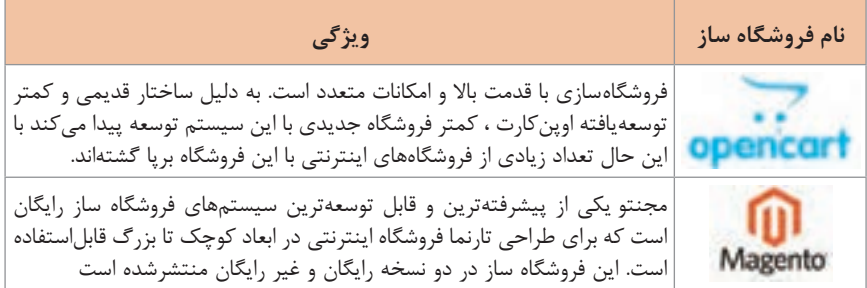

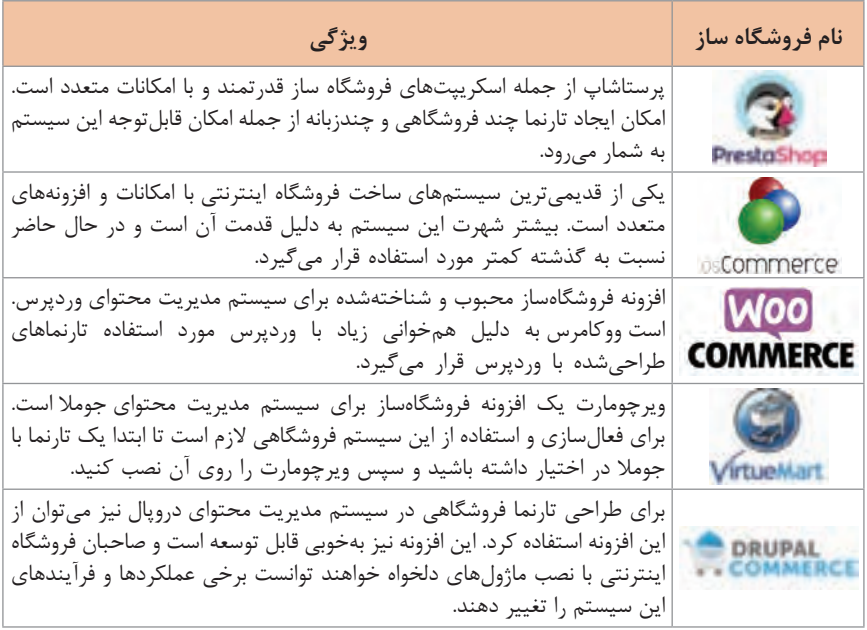

**نسخههای مختلف نرمافزار**

هنگامی که نرمافزاری تولید میشود قبل از اینکه در اختیار عموم کاربران قرار در گروههای مختلفی از کاربران تست میشود تا اشکاالت آن برطرف شود. بنابراین نسخههای مختلفی از برنامه تولیدشده و در هر مرحله اشکاالت آن برطرف میشود.

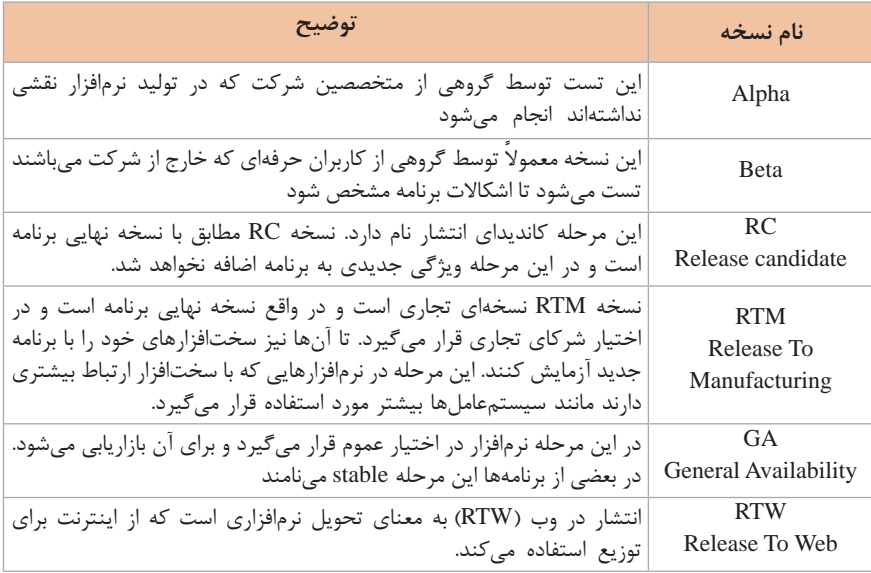

**دوربینهای تحت شبکه**

شرکتهای مختلفی در زمینه تولید و پشتیبانی دوربینهای تحت شبکه فعالیت دارند. دوربینهای هر کدام از این شرکتها دارای ویژگی و قیمتهای متفاوتی میباشند . که شناخت آنها کمک به انتخاب بهترین دوربین را میکند.

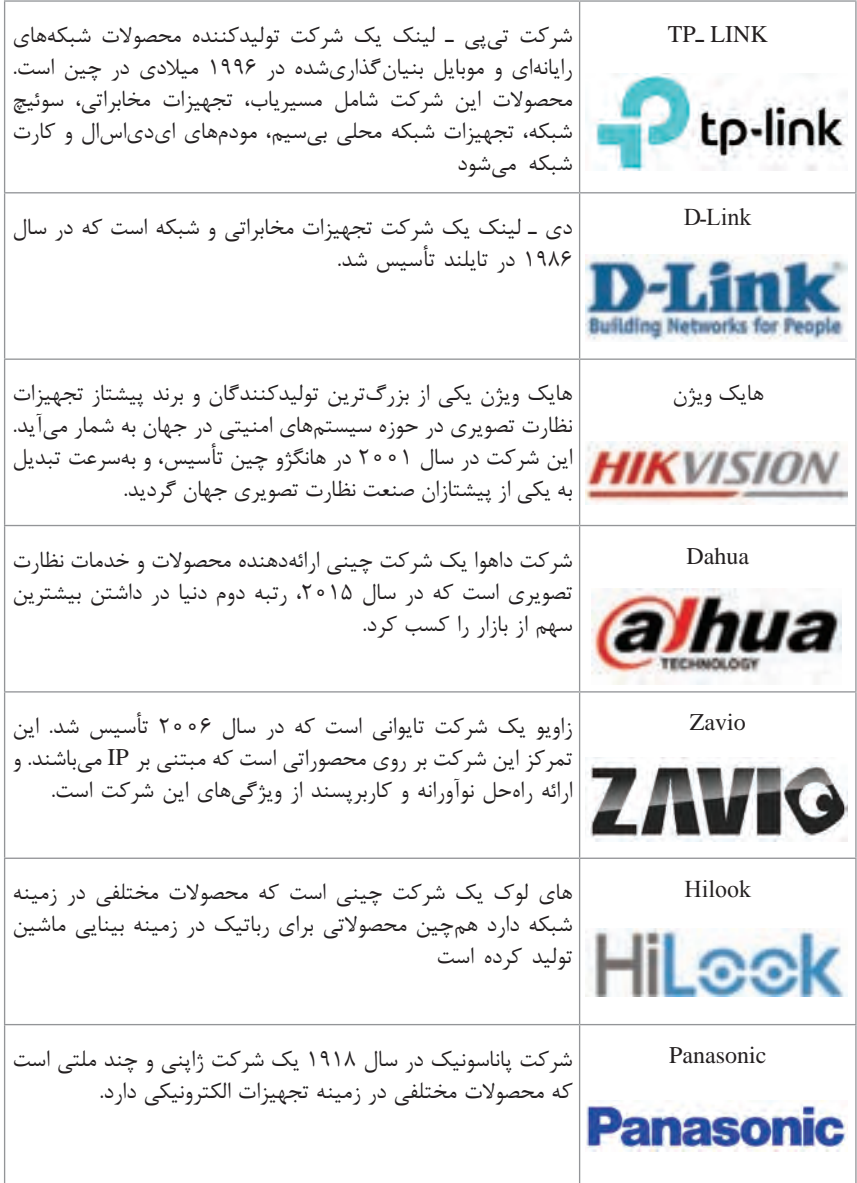

# **مشخصات فنی دوربینHikVision مدل**

J

**DS**-7CDT+T+-I

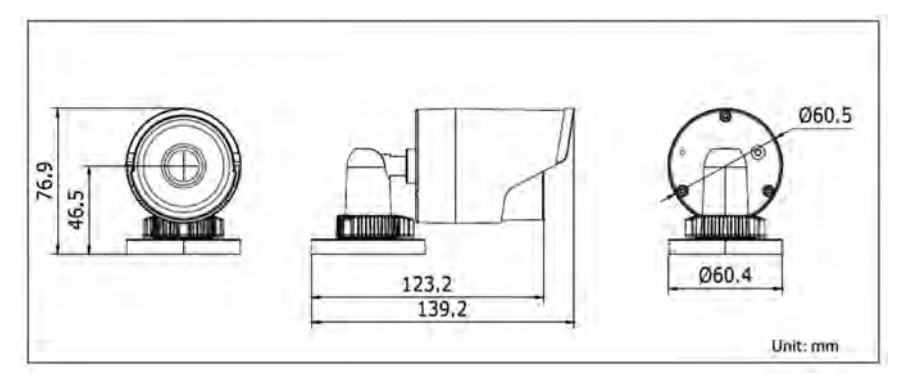

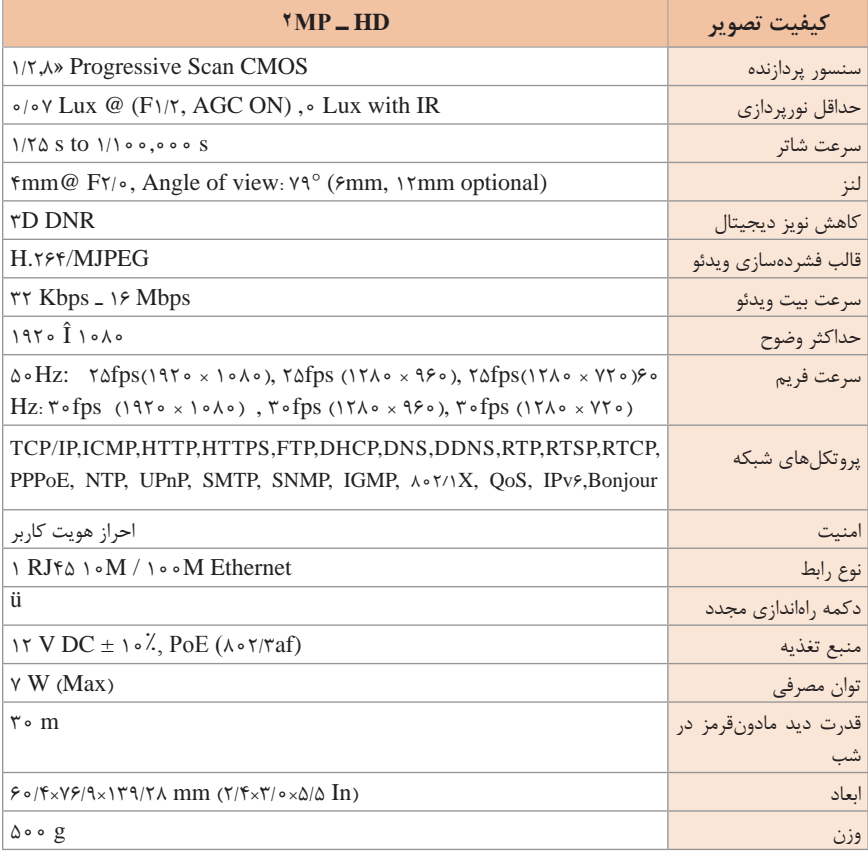

سوییچهای دستورات شبکه در خط فرمان سوییچهای دسترسی دستورات شبکه در خط فرمان PROMPT COMMAND به شرح زیر است:

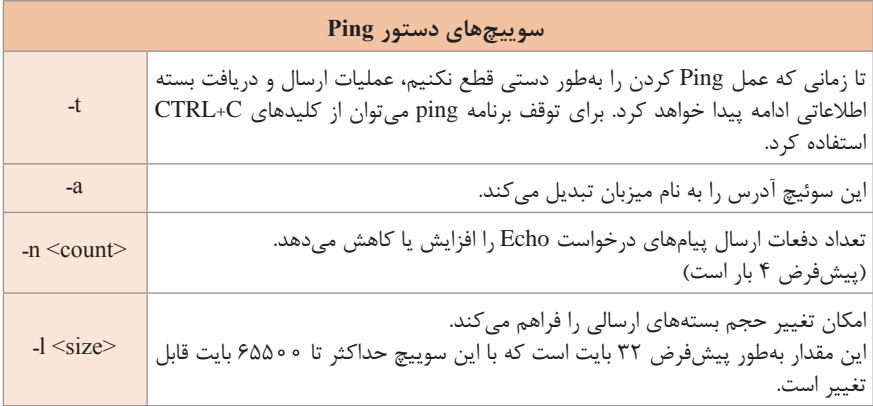

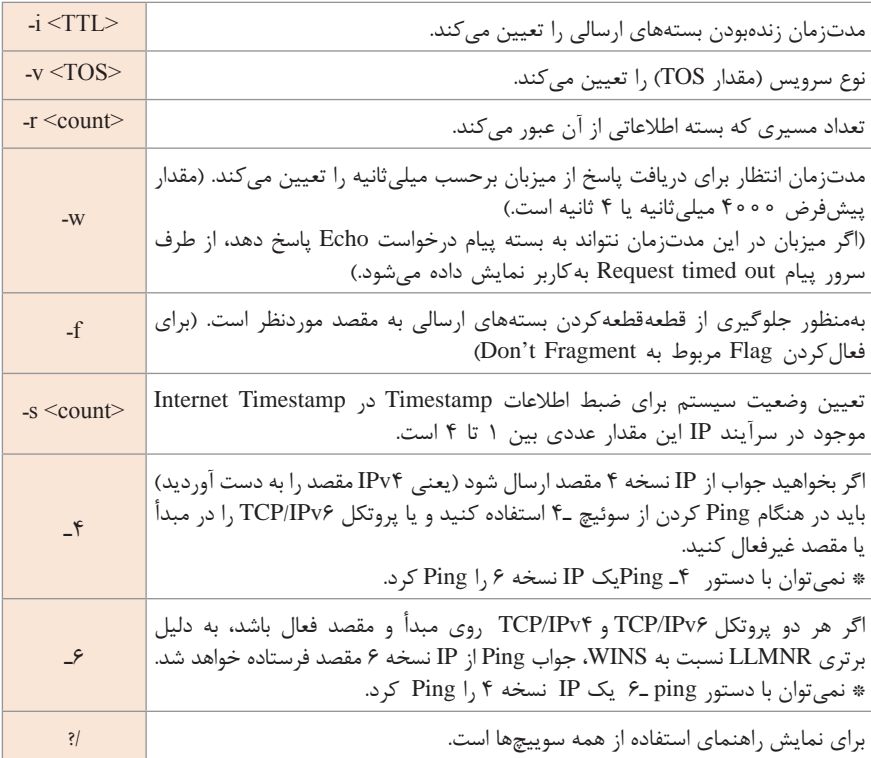

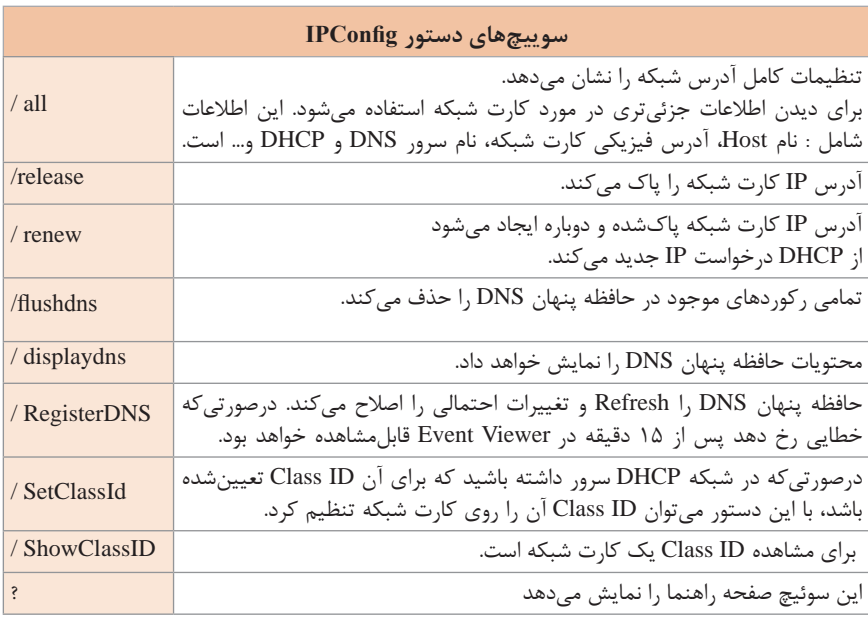

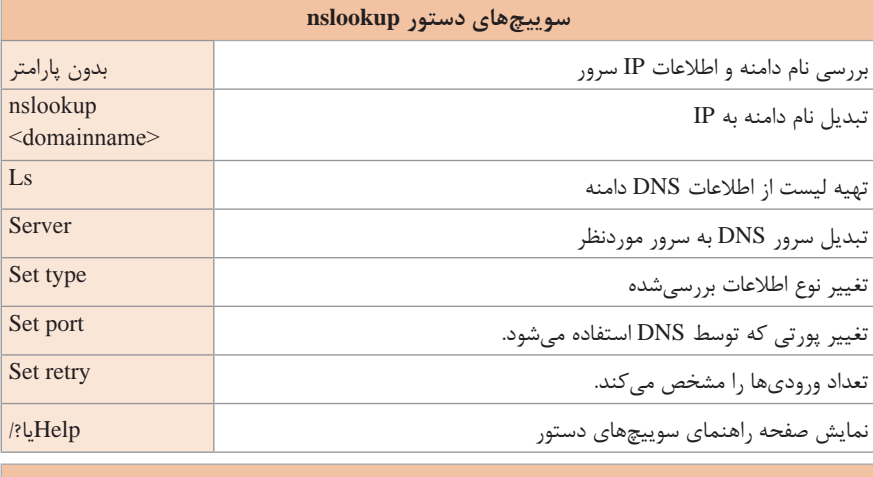

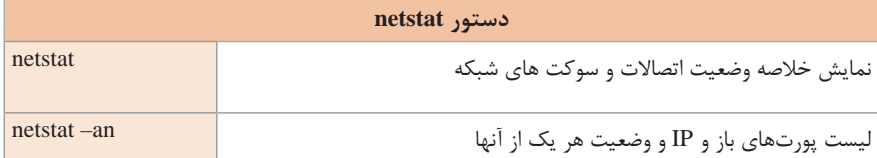

# **تفاوتهای پروتکل TCP و UDP**

در جدول زیر مقایسه دو پروتکل ازنظر کاربرد بررسی میشود.

 $\overline{\phantom{0}}$ 

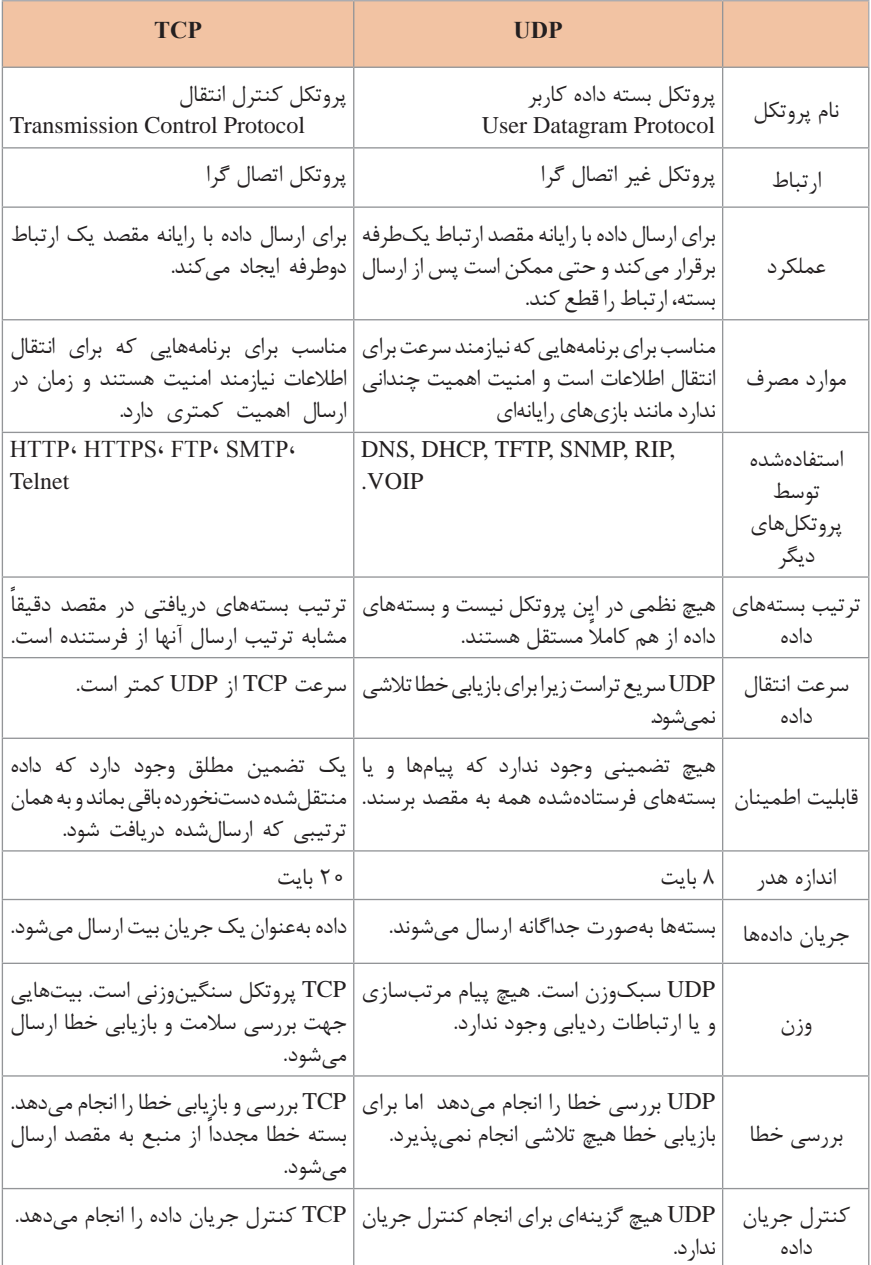

#### **انواع سرور DNS در ویندوز سرور ۲۰۱۲**

**1** DNS غیر پویا )DNS Dynamic non) در این حالت کالینتها و سایر سرورهای شبکه نمیتوانند رکوردی را درDNS اضافه کنند چرا که اضافه کردن رکورد درDNS تنها توسط مدیر شبکه امکانپذیر است. استفاده از DNS غیر پویا در شبکهای که کالینتها هر روز یک IP متفاوت از سرورDHCP دریافت میکنند، روش مناسبی نیست چراکه مدیر شبکه باید مدام رکوردهایی را درDNS اضافه کند که این موضوع عملی نیست. **2** DNS پویا )DNS Dynamic) در این حالت کالینتها و سایر سرورهای شبکه بهصورت خودکار در سرور DNS ثبتشده و اگر که آدرس IP مربوط به کالینتها تغییر کند؛ سرور DNS رکوردهای مربوطه را بهصورت خودکار به روزرسانی خواهد کرد و دیگر نیاز نیست تا مدیر بهصورت دستی رایانههای جدید را در سرور DNS تعریف و یا رکوردها را بهروزرسانی کند. انواع حالتهای سرور DNS در ویندوز سرور ۲۰۱۲ در ویندوز سرور ۲۰۱۲ میتوان سرویس DNS را در سه حالت زیر پیاده و اجرا کرد: **1** None: به این معنی است که سرور DNS بهصورت غیرپویا عمل میکند )مدیر باید کالینتها را ثبت کند(. **2** Secure and Nonsecure: در این حالت تمامی کالینتها میتوانند نام و آدرس IP خود را در DNS ثبت کنند. **3** Only Secure: در این حالت تنها آن دسته از کاربرانی قادر خواهند بود تا نام و آدرس IP خود را در DNS ثبت کنند که عضو دامنه باشند. DNS ایستا از نوع None اگر سرور DNS را در این حالت قرار دهید بهصورت ایستا عمل میکند و فقط مدیر بهصورت دستی میتواند رایانهها را درون آن تعریف کند. DNS پویا از نوع Secure and Nonsecure این نوع سرورDNS به تمام کالینتها اجازه میدهد تا خودشان را در DNS ثبت کنند. منظور از کاربران Secure کاربران عضو دامنه و کاربران Nonsecure کاربران غیر عضو است.

**انواع سرور DNS در ویندوز سرور ۲۰۱۲ توزیعهای مختلف سیستمعاملهای شبکه لینوکس**

سیستمعاملهای سرور مبتنی بر لینوکس نسخههای گوناگونی دارند که نمونههایی از آنها معرفی میشود.

Ë

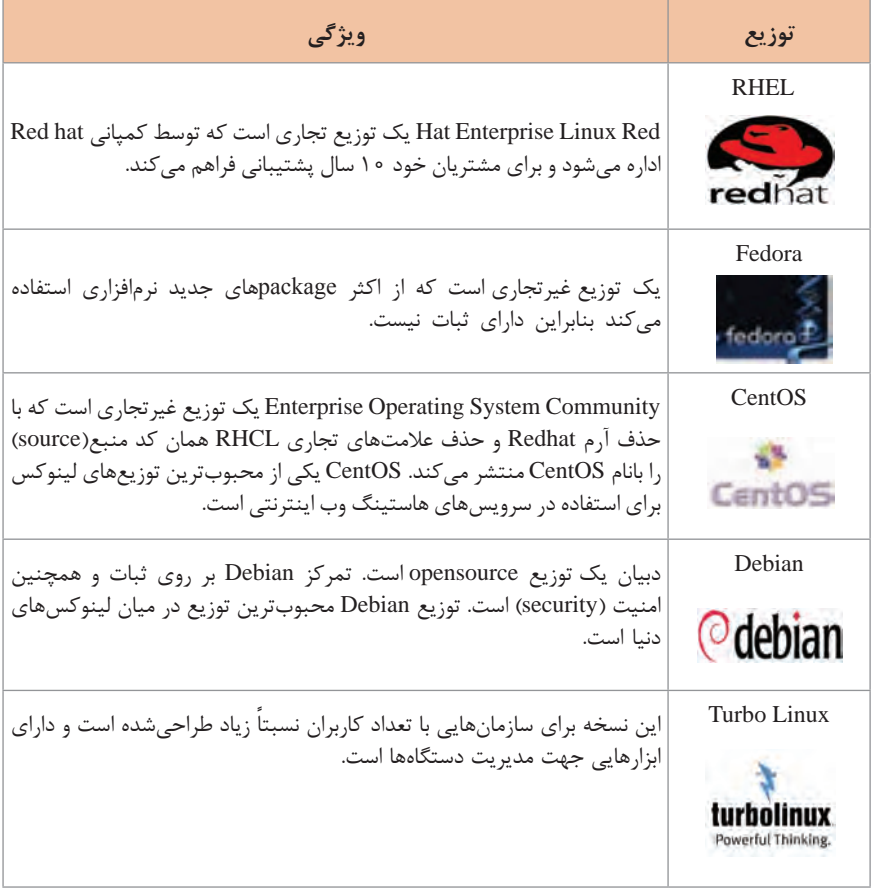

**انواع اپ و نرمافزار محاسبه User, IP, SubNet** 

÷,

ظرفیت تعداد کاربر و ای پی و زیر شبکهها توسط نرمافزارهایی محاسبه میشود که قابلیتهای گوناگونی دارند.

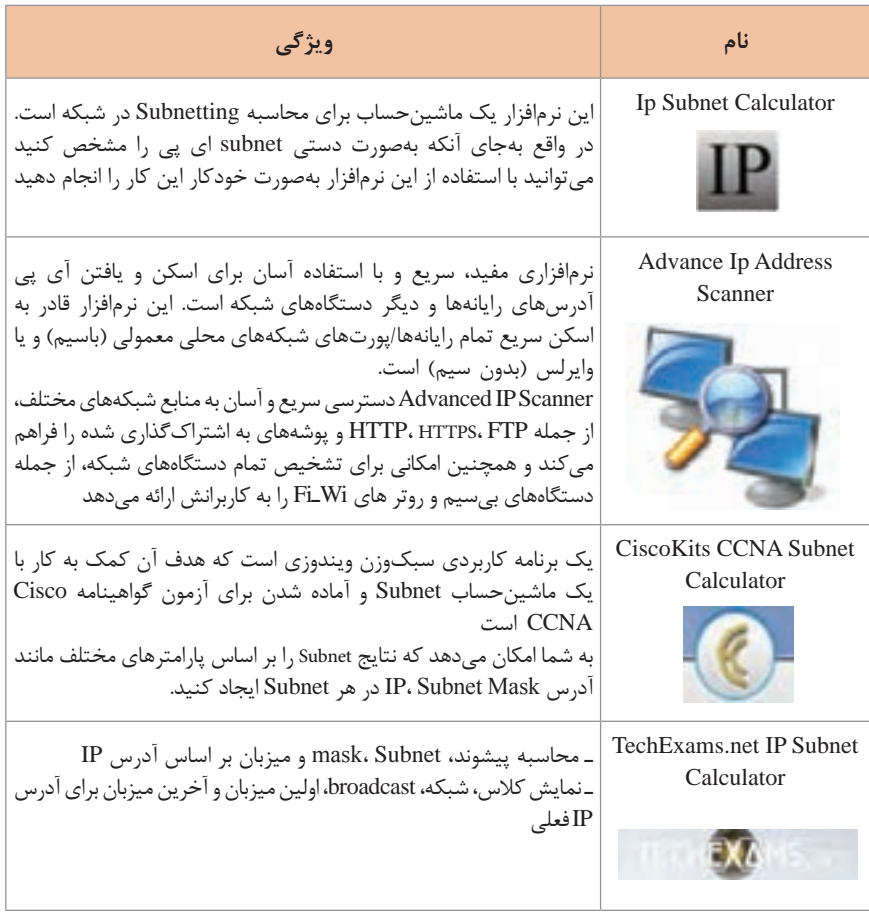

**انواع اپ و نرمافزار محاسبه User, IP, SubNet انواع User در هنگام نصب ویندوز** 

ویژگیهای انواع کاربر پیشفرض ویندوز به شرح زیر است.

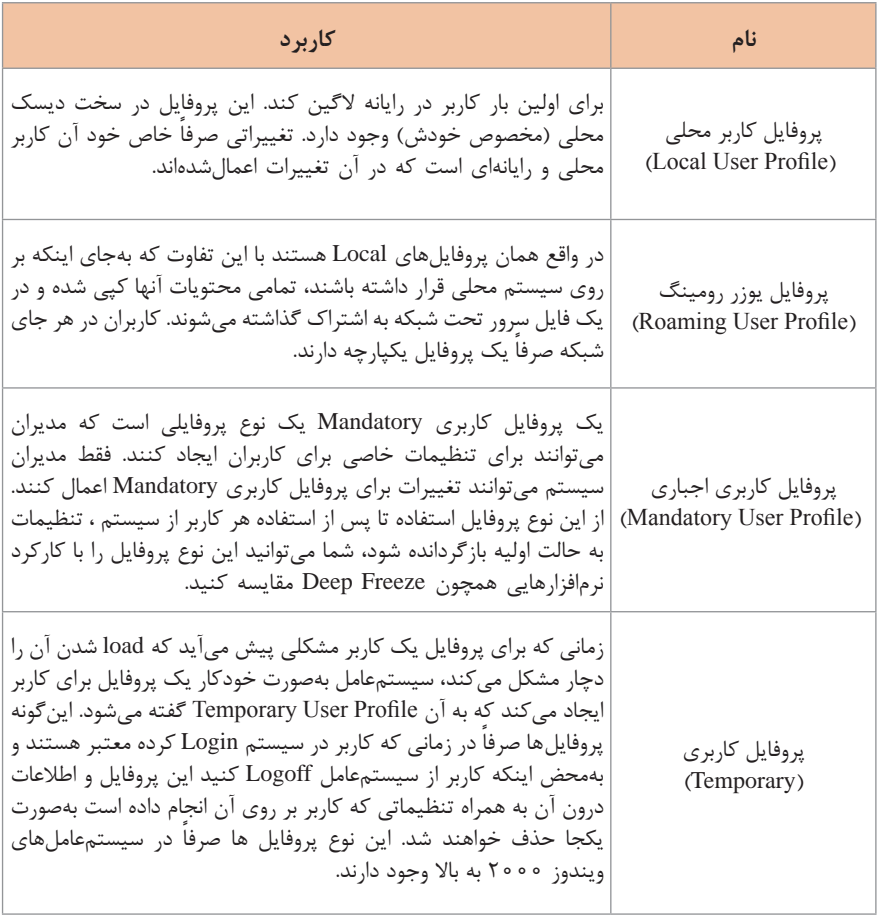